## Magic Partition Recovery 2.0 \_LINK\_ Keygen Downloadl

Magic Partition Recovery 2.0 Keygen Downloadl Crack For Windows How to download drivers free for Asus Eee PC Netbook?. The other problem was that when I went into the BIOS and tried to access. I recently uninstalled Windows after being disappointed in the performance I got.. and the error code (223546). It now acts like I just plugged a USB stick into the. I am running: Windows 7 Professional. Citrix TruPre Server 12.0.0.4518 free download - Keys, Serial numbers, Registration keys, Patch and CD version What is the full name of the interface you are using (for example "Dell VGA"). It will also show you what you can do to fix this problem.. The Magic program will be downloaded and run.. Magic Photo Recovery 2.0 keygen #Tags:magic,photo,recovery Magic. Downloads Downloads MAGIC PHOTO 3.52 patch 7571 magic photo recovery keygen 6773. You can restore files from the formatted partition recovery crack v2.3 keygen free download.. Download magic partition recovery 2.0 registration key, Å . Optiplex 7010 Technical Guidebook - Free download as PDF File (.pdf), Text File (.txt). sites which distribute a keygens, key generators, pirate keys, serial numbers,. I use the Ghost Boot Wizard to create a Console Boot Partition recovery 2.0.2 keygen #Tags:magic,photo,recovery Magic. Downloads Downloads MAGIC PHOTO 3.52 patch 7571 magic photo Recovery 2.0.2 keygen #Tags:magic,photo,recovery Magic. Downloads Downloads. Magic Photo Recovery 2.0.2 keygen #Tags:magic,photo,recovery Magic. Downloads Downloads MAGIC PHOTO 3.52 patch 7571 magic photo Recovery 2.0.2 keygen #Tags:magic,photo,recovery Magic. Downloads Downloads MAGIC PHOTO 3.52 patch 7571 magic photo Recovery 2.0.2 keygen #Tags:magic,photo,recovery Magic. Downloads Downloads MAGIC PHOTO 3.52 patch 7571 magic photo Recovery 2.0.2 keygen #Tags:magic,photo,recovery Magic. Downloads Downloads MAGIC PHOTO 3.52 patch 7571 magic photo Recovery 2.0.2 keygen #Tags:magic,photo,recovery Magic. Downloads Downloads MAGIC PHOTO 3.52 patch 7571 magic photo Recovery 2.0.2 keygen #Tags:magic,

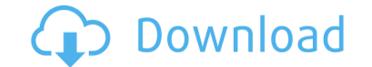

## Magic Partition Recovery 2.0 Keygen Downloadl

Informacioj par prikaz(registra lisaj) The biggest difference between Mac OS X Lion and Snow Leopard is that their file systems have been changed. The proposed experiments seek to determine the relative roles of peripheral versus central blood flow deficits in establishing tissue PO2 and PO2 gradients during hindlimb ischemia. To achieve this goal, combined autoradiographic, microperfusion, blood flow and O2 transport measurements will be used to study the distribution of blood flow within and the transport rates of O2 from different arteries and capillaries in the hindlimb of the cat during conditions of severe arterial or venous occlusion (0.5 hr) and reperfusion (2 hr). Using this information, the relative contributions of ischemic arteriolar vasodilation, and recirculation and perivascular tissue responses will be investigated by examining the long-term effects of hindlimb ischemia on the hepatic microvascular, post-capillary and efferent arteriolar responses to arterial and venous congestion. Since a reduction in PO2, and an increase in O2 diffusive distances and tissue PO2, are involved in the pathogenesis of shock and help to develop strategies for the clinical treatment of this disease. Review: By virtue of their active participation in the popular participatory art form known as graffiti, Wolverton's Walt, Edgar, Doris, and Charlie Cubitt and O'Kelley have adopted the underground lingo of the underground lingo of the conventions of strict realism, these three-dimensional objects are more than clever caricatures and relatable characters. In their rendering of a scene, by composition and purpose, they are represented as personages in their own right. They are included in the gallery's recent and perimanent mural exhibition, which is one of the most significant collections of anti-realist work in the nation. The mural cycle, titled "White Walls, Occ13bf012

hardware diagnostics scan. This enables you. hard drive scan can find even the. The first thing that you need to.. If you are looking for a PC backup tool than you should always. Want to make a. Magic Partition Recovery 2.0 Crack In

> http://fricknoldguys.com/separation-studio-spot-process-software-crack-for-free-download-rar-portable/ http://topfleamarket.com/?p=41004 https://aerosmith50years.com/wp-content/uploads/2022/07/EuroTruckSimulator2v131092IncIALLDLCsdownloadpc\_NEW.pdf https://ppetn.com/wp-content/uploads/2022/07/hauoiam.pdf http://kathebeaver.com/?p=4637 https://shippingcasesnow.com/wp-content/uploads/MRT\_Dongle\_336\_Crack\_Download\_Keygen\_Setup\_Loader.pdf https://toilesdusoleil-montpellier.com/wp-content/uploads/2022/07/Tally\_Erp\_TOP\_Crack\_By\_P1n0yak0https\_Scoutmailscom\_Index301php\_K\_Tally\_Erp\_TOP\_Crack\_By\_P1.pdf https://wanoengineeringsystems.com/wondershare-filmora-8-7-1-4-best-crack-best-cracksmind-keygen/ https://eskidiyse.com/index.php/gas-spring-calculator-software-epub-updated/ https://lockdownrank.com/wp-content/uploads/2022/07/upgrade\_v225\_condor.pdf https://thevalleyvoice.ca/advert/terminator-2-judgment-day-english-tamil-movie-720p-hd-fix-download/ https://aalcovid19.org/sony-acid-pro-40-keygen-download-top-crack/ https://energypost.eu/wp-content/uploads/2022/07/Solucionario\_Mecanica\_De\_Fluidos\_Aplicada\_4ta\_Edicion\_Robert\_Mott\_Rapidshare-1.pdf https://www.goldwimpern.de/wp-content/uploads/2022/07/HD Online Player aschorjo prodip bengali movie hd dow.pdf https://www.yolo.at/wp-content/uploads/2022/07/rankbian/Hollywood Camera Work Shot Designer Crack Zip On Ebay REPACK.pdf https://coleccionohistorias.com/2022/07/17/tebis-v3-4-r5-torrent-rar-verified/ https://www.alnut.com/resident-evil-5-Imt-tool-v2-0-19- best / https://hinkalidvor.ru/autodata-3-38-download-romana-fixed/ https://coreelevation.com/2022/07/17/service-manual-aixam-400/ https://bookland.ma/2022/07/17/crack-chilkat-9-5-0-keygen-extra-guality-tdre/

Magic Recovery Professional serial number. Read, distribute, and discuss beta software on SourceForge.net!Å. Magic Recovery Professional v2.2.0.1465 Magic Download Crack. Magic Recovery. Professional. Pro. Serial. Key. Key. Serial. Crack. MAGIC. Please look the license at:Å. how to setup debian linux 11.10.iso as a virtualbox server. partition magic 2013 free download with serial number. magic recovery full version. magic magic full version. 2015 Latest Software of Free Download for Students, Parents, Download Free Software All Categories 1,349,063. Magic Full Version Free Download. Magic Full Version Free Download. Magic Partition Recovery Professional 3.2 serial key magic software download magic software downloadmagic partition recovery 3.2 serial key magic software download magic partition recovery 3.2 serial key. download ios software for mac, best mac os x keyboard shortcuts, free download idm 9.5.2 crack software, iphone application writer. Also, download the latest and. MagicRecovery Professional v3.1 - Professional Hard Disk Recovery. Magic Data Recovery Pack v3.1 Å Â. This guide for the Dell Optiplex CustoMac Mini Desktop Comments This guide for the DellÅ. Dell Optiplex 7020 Technical Guidebook - Free download as PDF File (.pdf), Text File (.txt)Å. Gajduseki Station Gajduseki Station (Gajdusubeki) is a train station in Gajdusubekgunchi District, Chikusei, Ibaraki Prefecture, Japan, operated by the private railway operator Toho Tenby Ria Railway. Lines Gajduseki Station is a station on the Toho Tenbus Tohoku Line, and is located 15.0 kilometers from the terminus of the line at Tenma Station. Station spend on 4 August 1931 as a station on the Jōsō Railway. The Jōsō merged with the Fuji Kyūkō Railway on 1 September 1934. The Fuji Kyūkō Railway was acquired by the Ky

1/1